# Continuous Integration for Acquia

**Using CircleCI** 

Cornell Drupal Camp

October 20, 2017

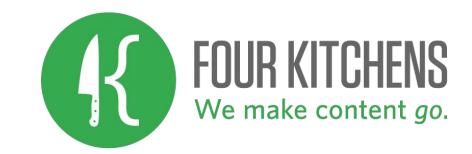

#### About the Author

**Allan Chappell Senior Support Technical Lead** 

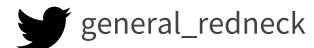

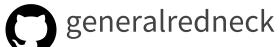

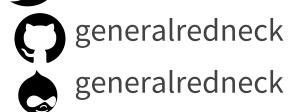

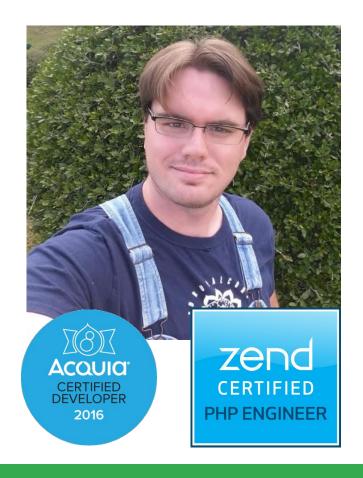

#### **About Four Kitchens**

Four Kitchens is a one-stop digital strategy firm that builds websites and apps for all devices. We are the Web Chefs. We make content go.

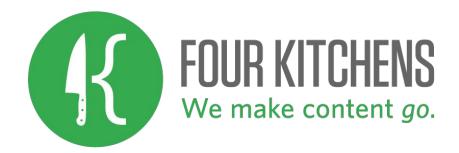

# Requirements

- Use a Source / Artifact Repo system or compariable
- "develop" branch deploys to Dev
- "master" branch deploys to Stage
- Backup the environment we are deploying to
- Somehow link commits back to original "source" work

#### Local Builds

#### **Drush shell aliases**

- drush fresh
- drush local
- drush prod

### Circle CI and Artifact Builds

- Download our global tool dependencies for building
- Grab the latest Database backup from Acquia
- Build the site as if we were doing local development
- Run Tests
- If this is the "develop" or "master" branch, lets deploy
- Check out the acquia git repo
- Add all the "assets" that were built during testing
- Commit and force push history to Acquia

# Acquia and Cloud Hooks

- Backup current environment
- On non-prod environments, copy database and files over from production
- On dev, run drush local, else run drush prod

# Tying it All Together

## Questions

#### **Allan Chappell Senior Support Technical Lead**

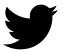

general\_redneck

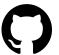

generalredneck

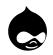

generalredneck